# digicomp

## **VBA Fondamentaux («VBGLN»)**

Cette formation de deux jours vous permet d'acquérir les compétences fondamentales de programmation (macro) VBA intégrée dans les applications Microsoft Office.

Durée: 2 jours Prix : 1'300.– excl. 8.1% TVA Documents : Livre de référence

#### **Contenu**

- Introduction
	- Notions fondamentales
	- Utilisation de VBA Quand est-ce que VBA est adapté ?
	- Exemples d'utilisation de VBA
	- Paramètres de sécurité
	- Visual Basic Editor
- L'enregistreur de macros
	- L'enregistrement
	- Sauvegarder une macro
	- L'analyse d'une macro enregistrée
	- Exécuter une macro enregistrée
	- Correction des erreurs, désactiver / ignorer les lignes de code
- Les bases de VBA
	- Syntaxe de base des modules, procédures et fonctions
	- L'écriture en majuscule et minuscule
	- Le mot clé WITH
	- Commentaires
	- Utilisation de variables
	- Constantes
	- o Instruction Option Explicit
	- Convention d'affectation des noms
- VBA plus avancé
	- o Procédures
	- Fonctions
	- MsgBox
	- Fenêtre d'exécution
	- Variables locales et globales
	- Tableaux ou champs
	- o IF...THEN...ELSE
	- o SELECT...CASE
	- Fonction InputBox
	- Boucles FOR…NEXT, WHILE…WEND, DO…LOOP
	- Explorateur de projets
- Fonctions VBA intégrées
	- Fonctions de texte
	- Fonctions de date
	- Fonctions mathématiques
	- Fonctions d'information
	- Convertir les types de données
- Gestion des erreurs
	- Traiter les erreurs d'exécution
	- Recherche d'erreurs (débogage)

### **Objectifs**

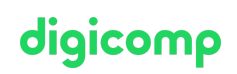

- $\bullet$  Introduction optimale à la programmation Office
- Implémentation en confiance des connaissances apprises grâce à une structure claire et une approche systématique
- Connaissances élémentaires solides
- Traduction des processus dans la langue de programmation VBA afin d'acquérir certains automatismes
- Maîtrise de l'environnement de développement VBA et des outils lors de la création de programmes et de la recherche d'erreurs

#### Public cible

Ce cours s'adresse aux utilisatrices et utilisateurs intensifs et aux développeurs qui désirent se former à l'automatisation des processus des applications Microsoft Office.

#### Prérequis

Aucune connaissance de programmation n'est nécessaire. De bonnes connaissances en Word et Excel sont essentielles.

Excel – Niveau Power User [\(«MEPU»\)](https://digicomp.ch/formations-microsoft-office/microsoft-office-apps/microsoft-excel/cours-excel-niveau-power-user)

#### Formations complémentaires

VBA sur Excel – [Formation](https://digicomp.ch/formations-microsoft-office/microsoft-office-apps/microsoft-excel/cours-vba-sur-excel-formation-avancee) avancée («VBXLS»)

#### Avez-vous une question ou souhaitez-vous organiser un cours en entreprise ?

Nous vous conseillons volontiers au +41 22 738 80 80 ou romandie@digicomp.ch. Retrouvez toutes les informations détaillées concernant les dates sur www.digicomp.ch/formations-microsoft[office/microsoft-office-apps/visual-basic-vba/cours-vba-fondamentaux](https://www.digicomp.ch/formations-microsoft-office/microsoft-office-apps/visual-basic-vba/cours-vba-fondamentaux)